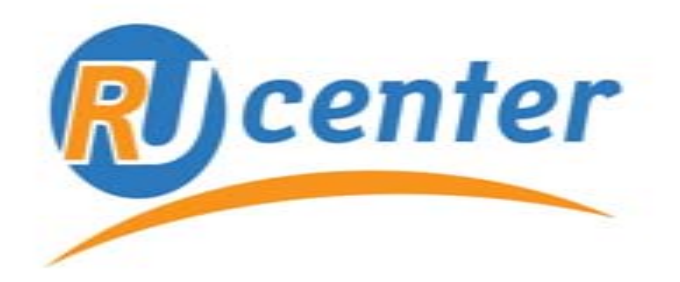

# Центр регистрации доменов www.nic.ru

# **Доверяй, но проверяй**

#### .mobi **Как заслужить доверие пользователей** .name .org .mobi  $.SU$ *Федор Смирнов, директор департамента* .info *регионального развития*.ru .travel .com .net<sub>.tel</sub> .com .aero

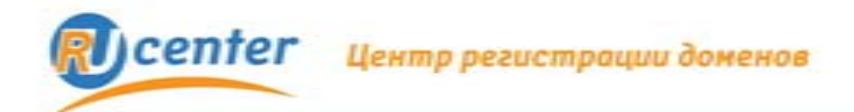

## **Доверие в эпоху Интернета**

## **Интернет-проект:**

- Персональные данные клиентов
- Данные кредитных карт

## **Примеры нарушения доверия**

Ежегодный ущерб от мошенничества с пластиковыми картами в сети Интернет более 2 млрд. долларов (по данным Федеральной торговой палаты США).

2003 год Data Processors International **8 млн. карт** 2005 год CardSystems Solutions **40 млн. карт** 2009 год Heartland Payment System **100 млн. карт.**  2009 год RBS WorldPay **40 млн. USD** 2009 год LibertyReserve **1 млн. USD**

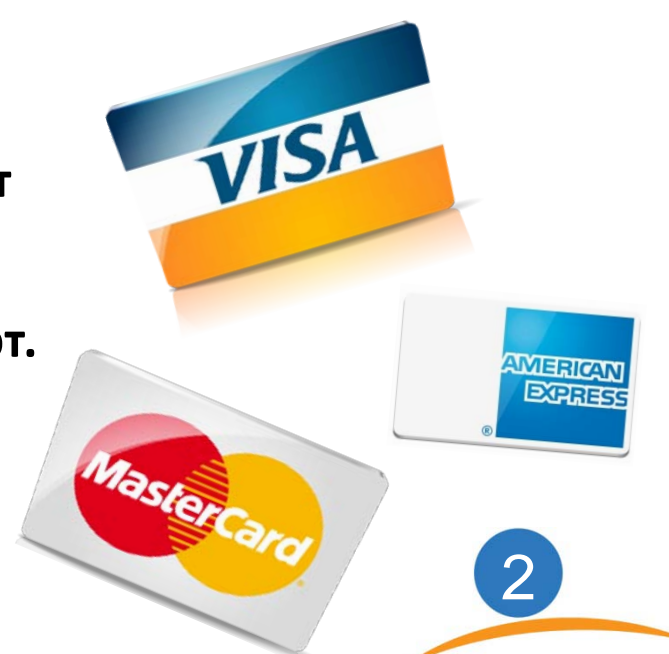

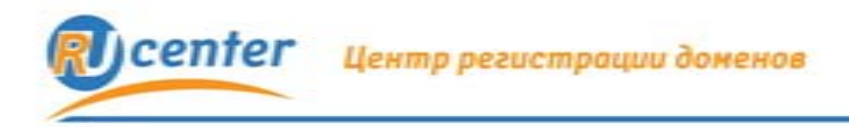

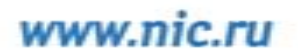

## **Что дает доверие**

- **Лояльность и внимание пользователей**
- **Увеличение продаж**
- **Укрепление рейтинга в поисковых системах**

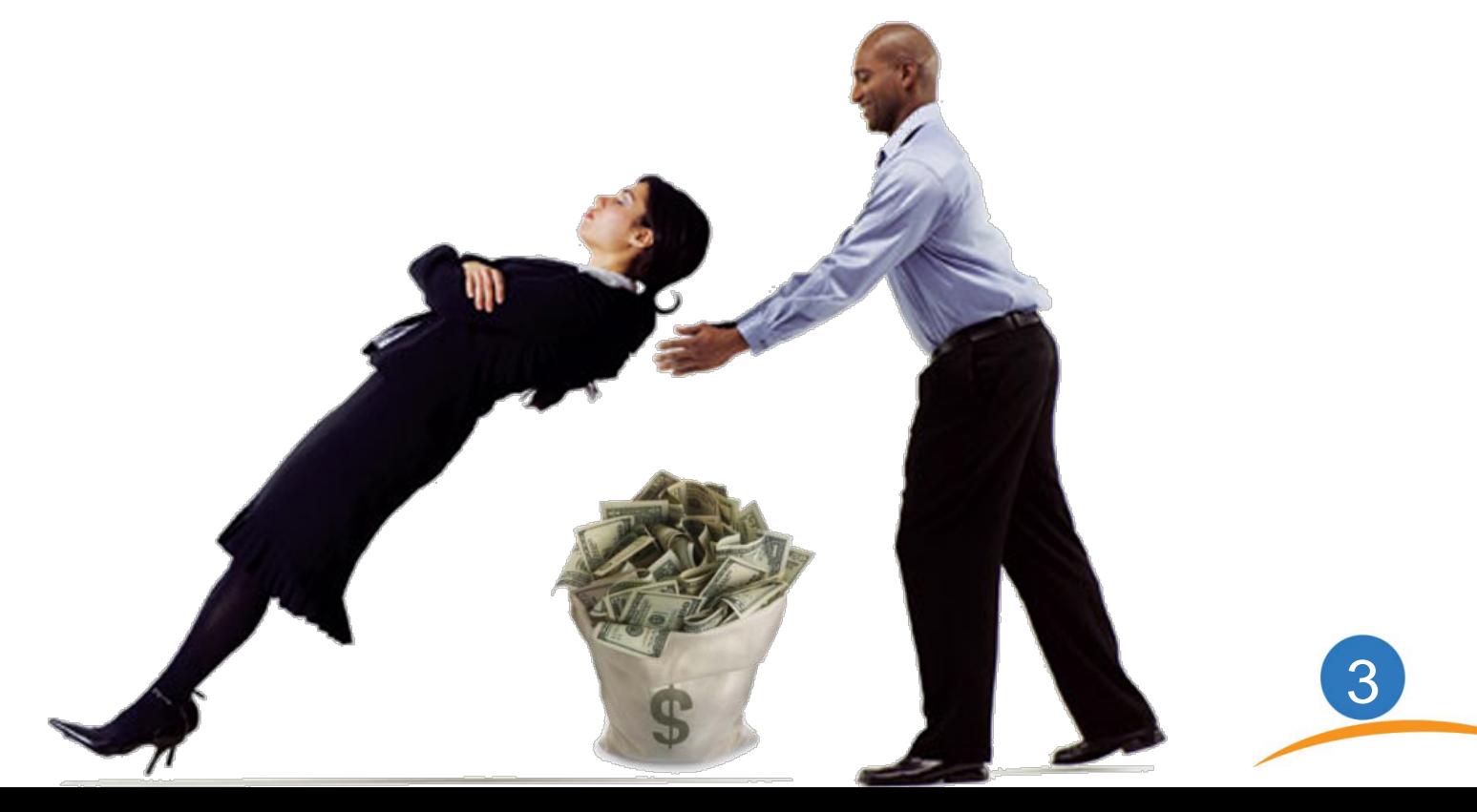

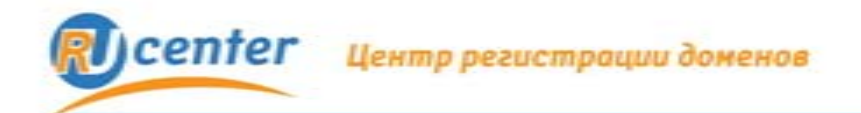

4

IMPEYRAL

## **Как обеспечить доверие?**

# **Подлинность сайта**

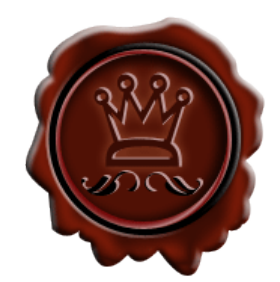

# **Целостность информации**

# **Конфиденциальность информации**

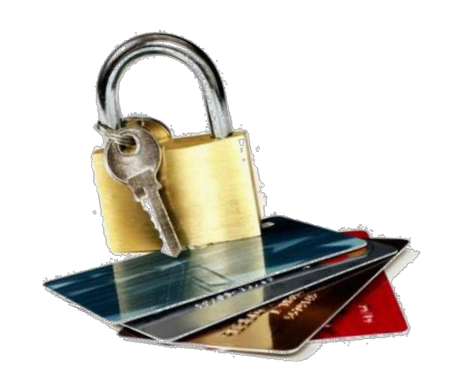

CONFIDENTIAL

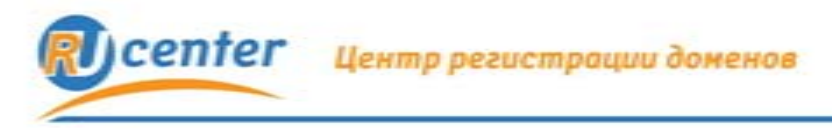

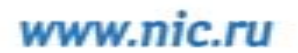

5

#### **SSL – протокол защиты**

# **SSL специальным образом шифрует данные на пути от компьютера пользователя к вашему серверу.**

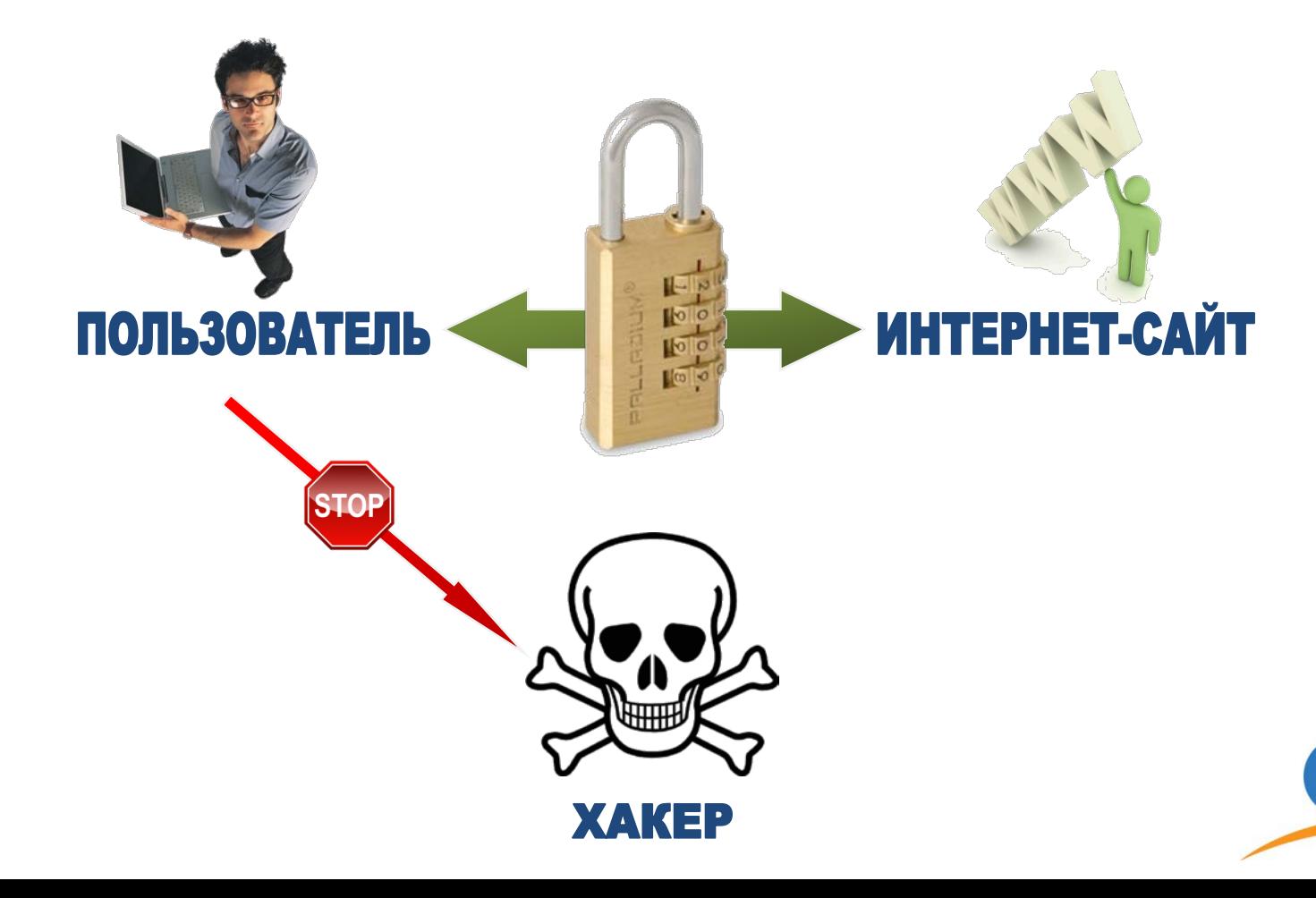

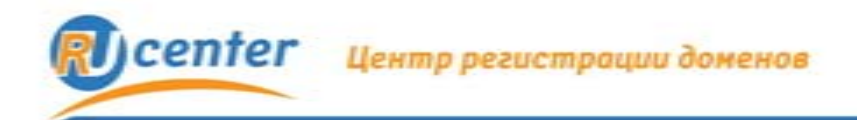

6

## **Доверяй, но проверяй**

Сайт компании, защищённый SSL-сертификатом, внушает клиенту больше доверия, и ваш бизнес выглядит более надёжным и законным.

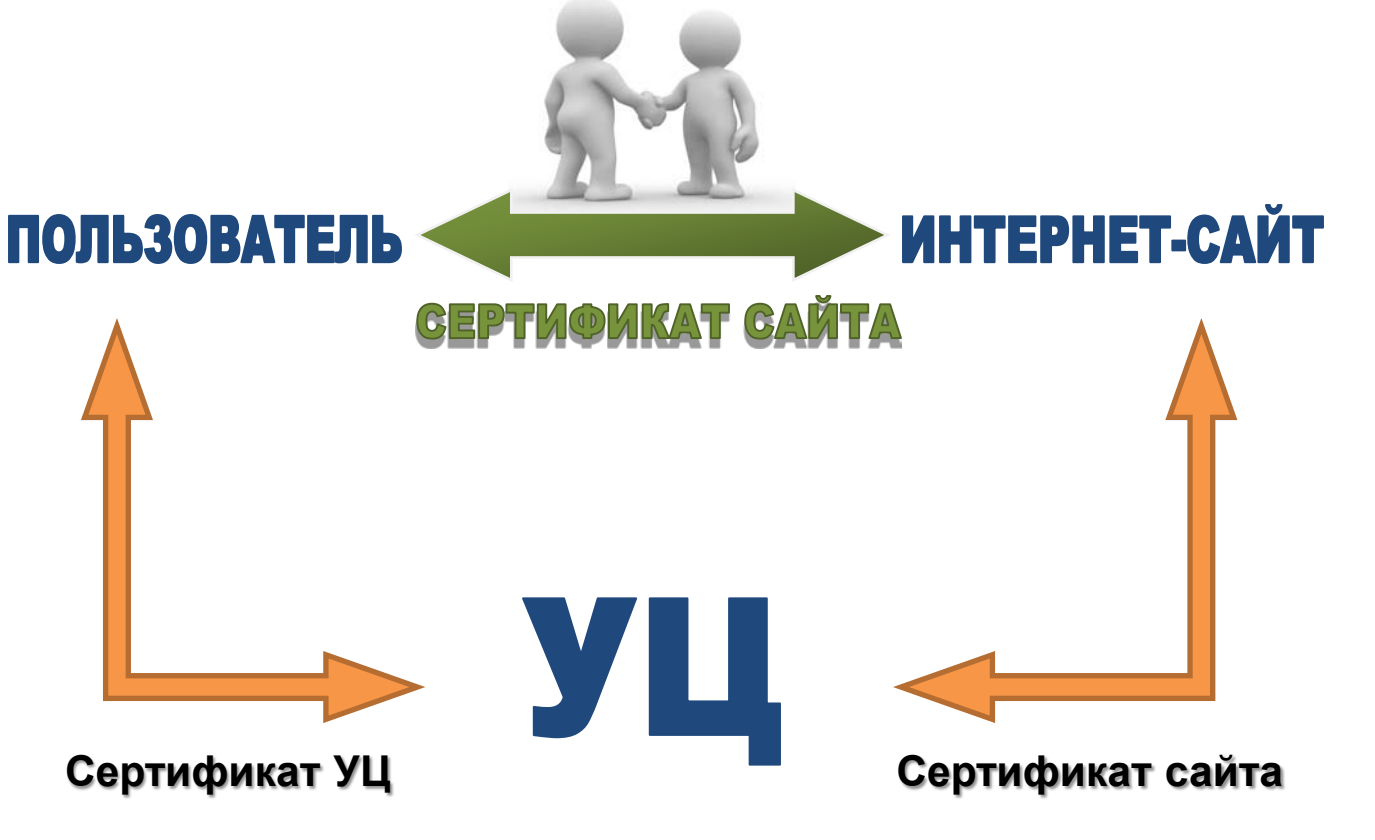

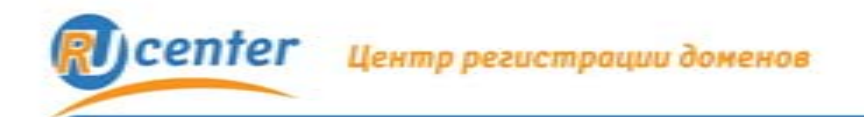

### **Признаки защиты информации**

- Действительно ли сайт принадлежит этой компании?
- К той ли компании я обратился (не подставной ли сайт)?
- Добропорядочна ли эта компания?

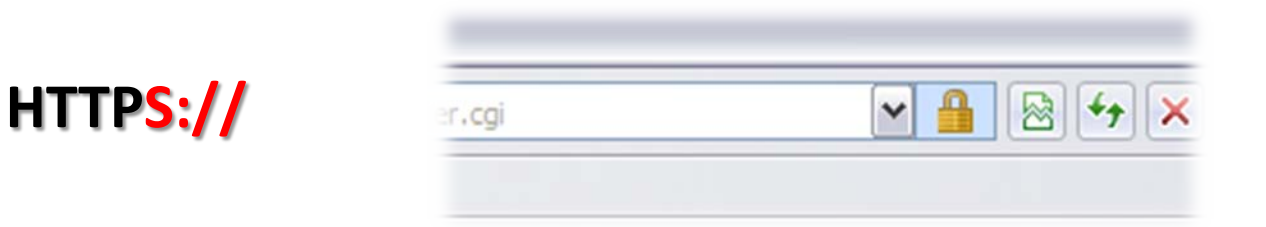

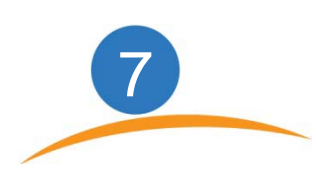

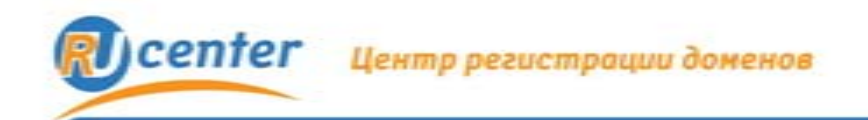

8

## **Что подтверждают сертификаты**

- **С точки зрения владельца:**
- имя сайта
- имя компании
- несколько имен сайта + имя и адрес компании

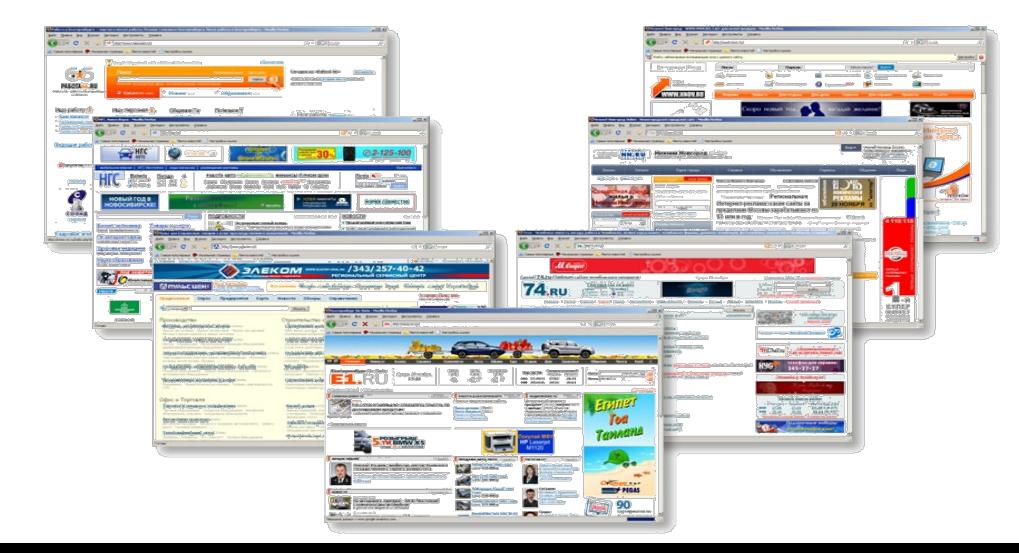

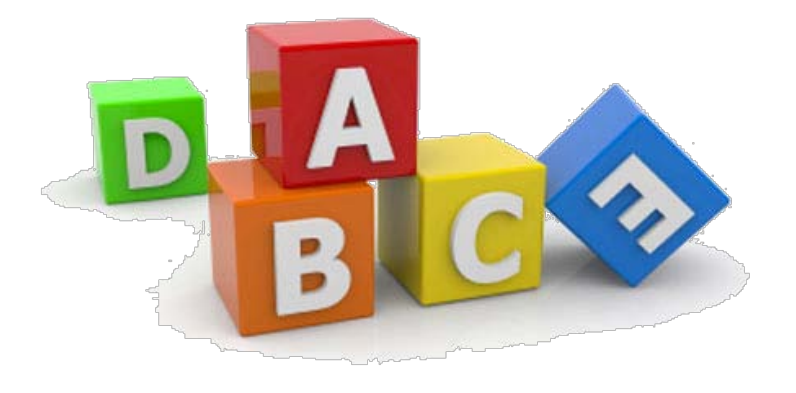

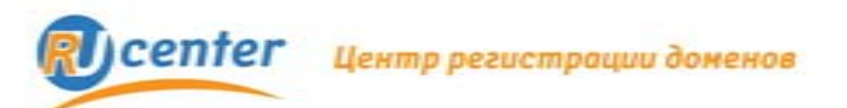

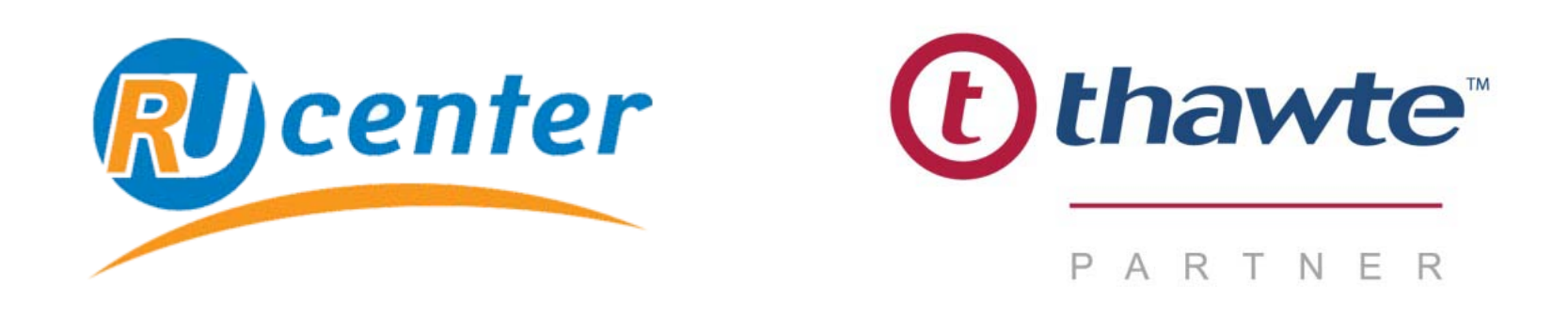

- Мировой лидер на рынке сертификатов
- Более миллиона защищенных сайтов
- Три типа сертификатов под Ваши задачи

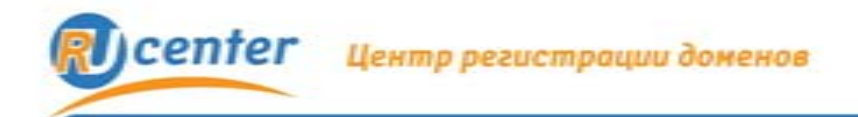

SSL<br>CEPTWOWKAT

10

#### **Как получить SSL-сертификат**

**Что надо сделать перед началом заказа сертификата:**

**1** Сгенерировать CSR (запрос на получение сертификата)

**2** Проверить наличие или создать при необходимости электронный адрес для подтверждения заказа по требованиям Удостоверяющего центра

**3** Свидетельство о регистрации юридического лица

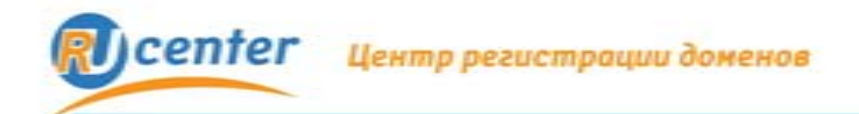

#### **Как получить SSL-сертификат**

#### **Запрос на получение сертификата**

#### **Генерируется на основе следующей информации:**

- Имени сервера
- Название страны
- Область
- Город или населенный пункт
- Имя юридического или физического лица

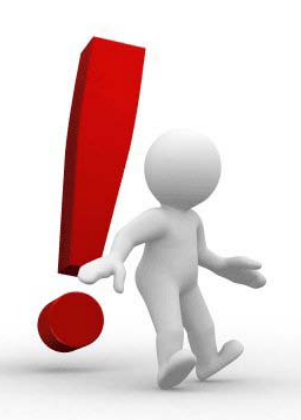

**Все данные в запросе на получение сертификата заполняются латинскими буквами**

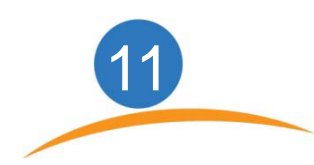

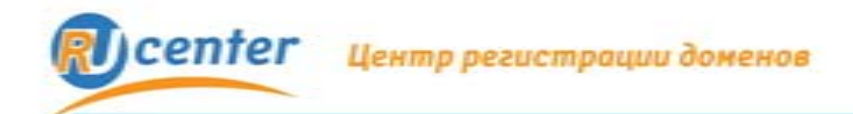

#### Как получить SSL-сертификат

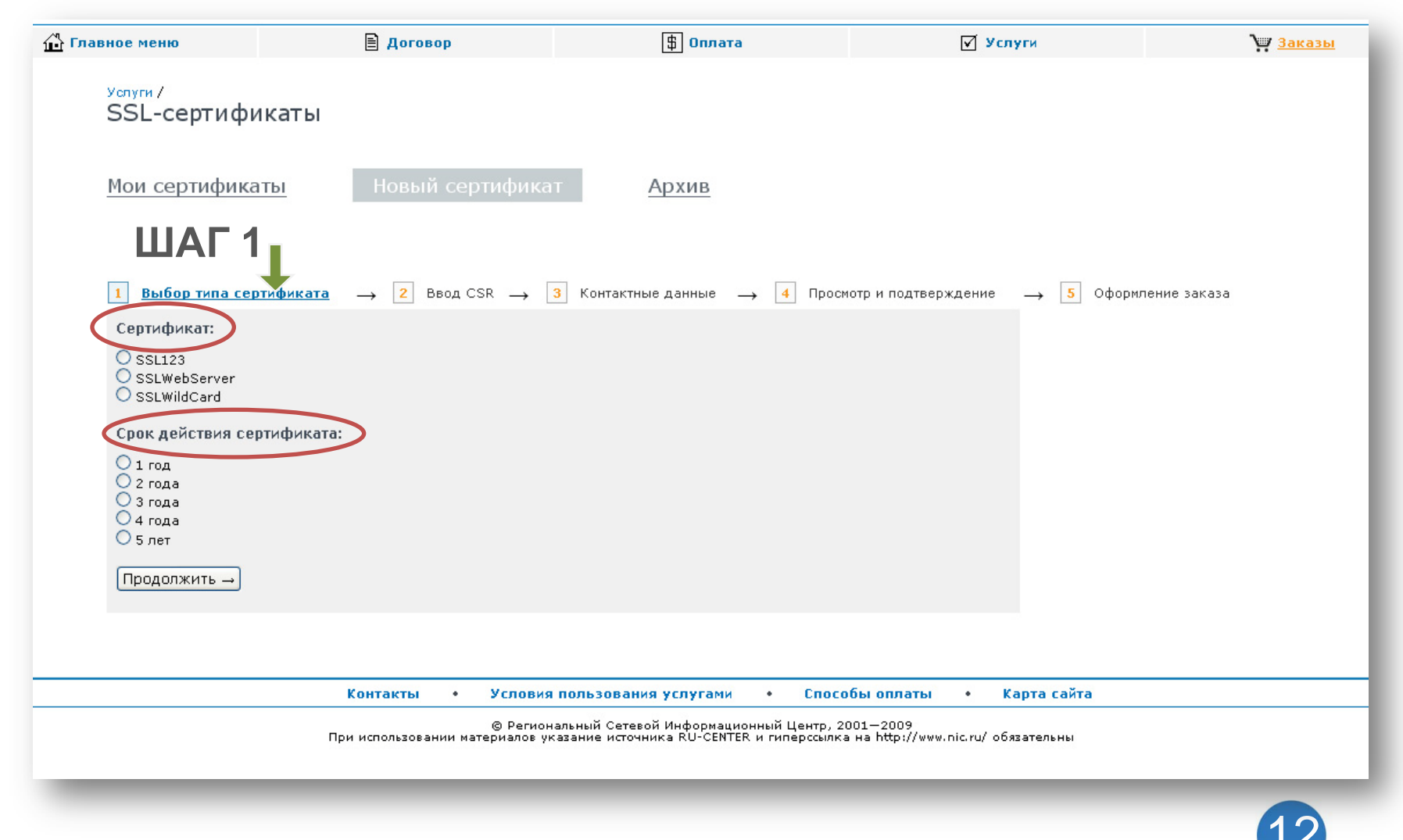

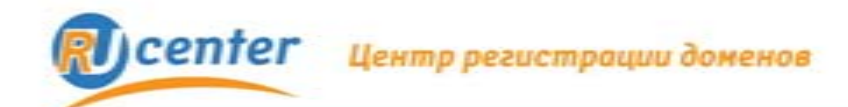

#### Как получить SSL-сертификат

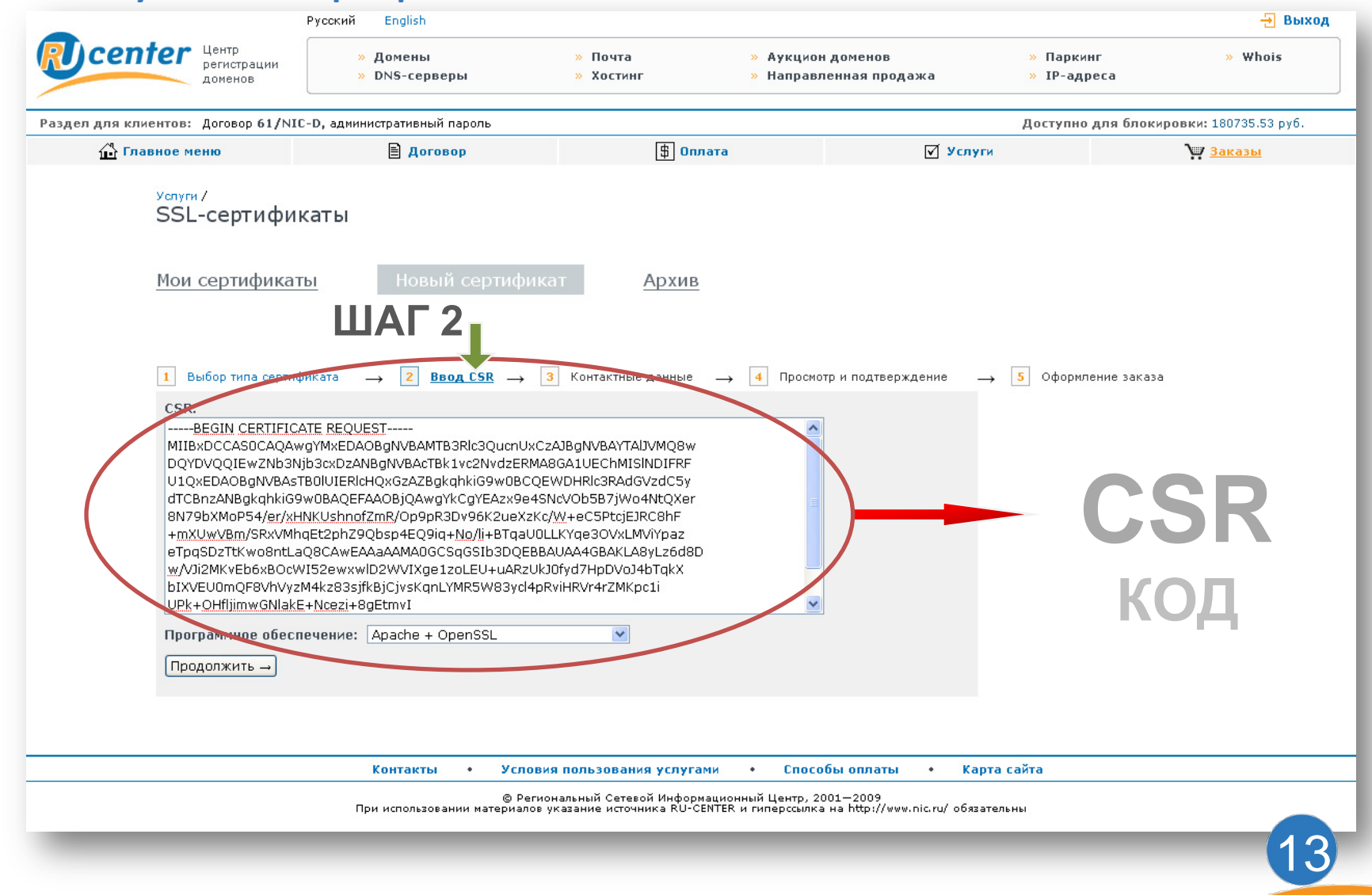

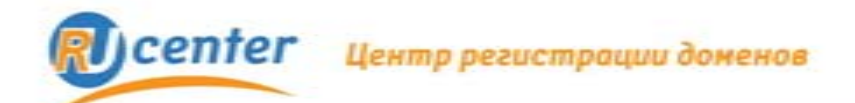

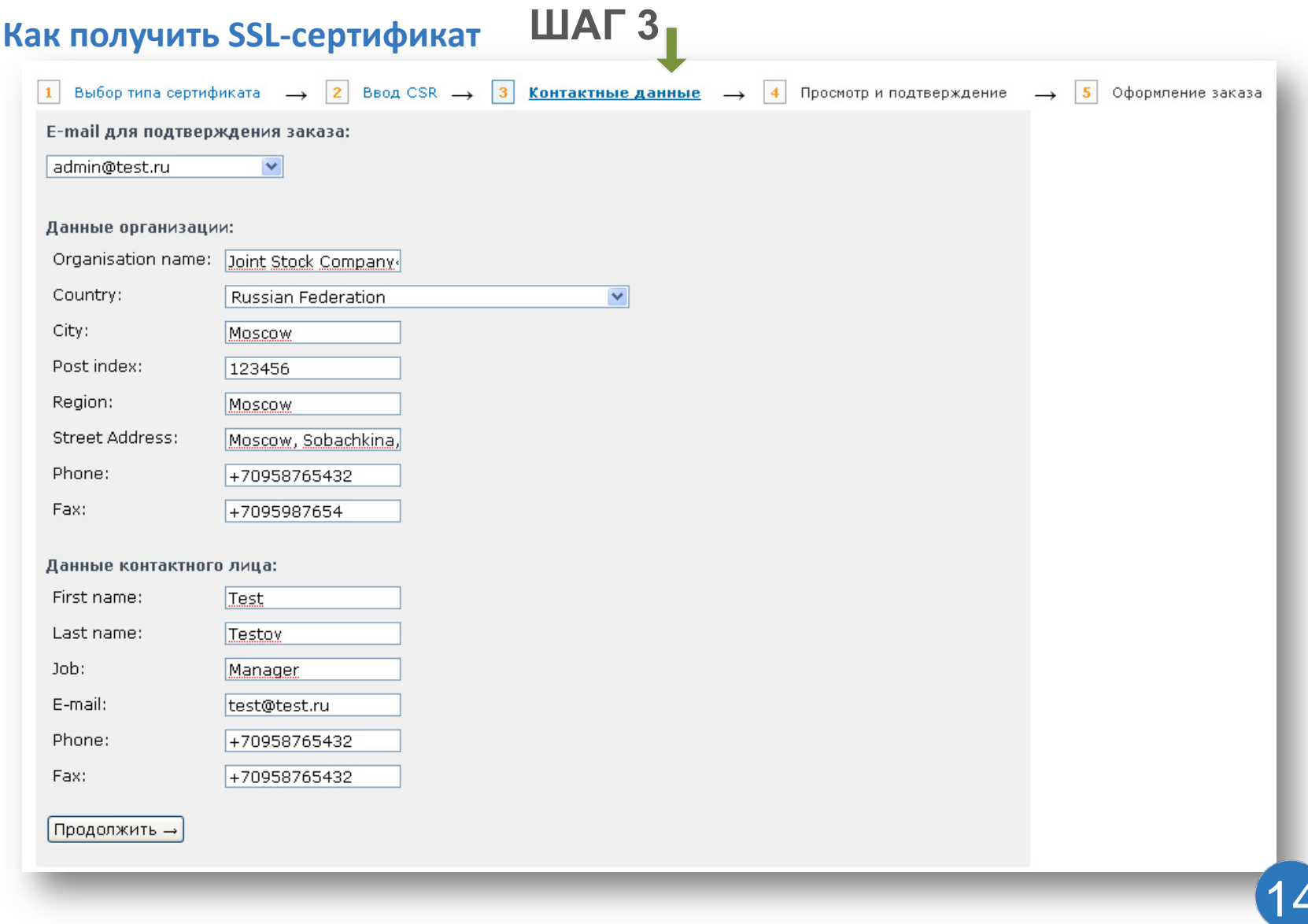

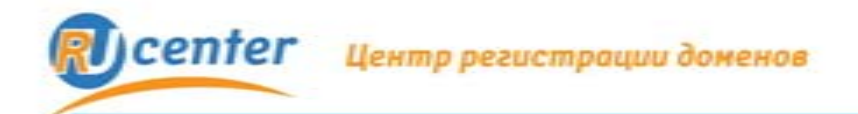

#### **Как получить SSL-сертификат Заказ не выполнен, если:**

для оплаты заказа.

• На личном счет клиента недостаточно средств

• При заказе сертификата WebServer или WildCard не предоставлена копия документа подтверждающего существование юридического лица.

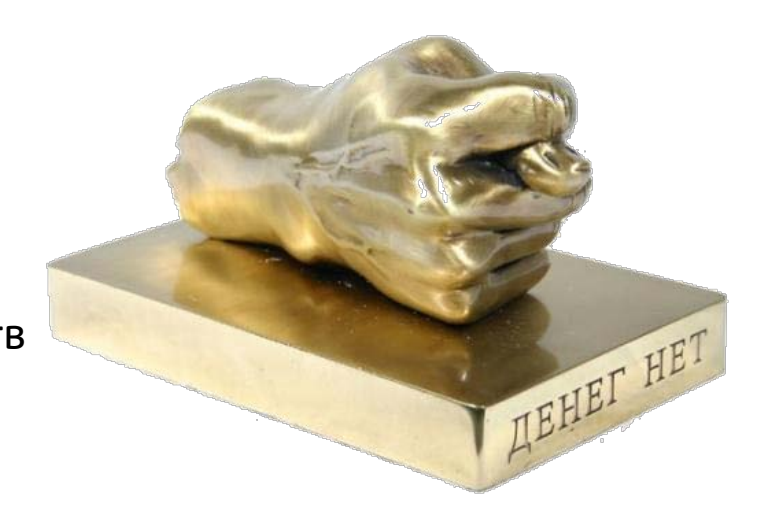

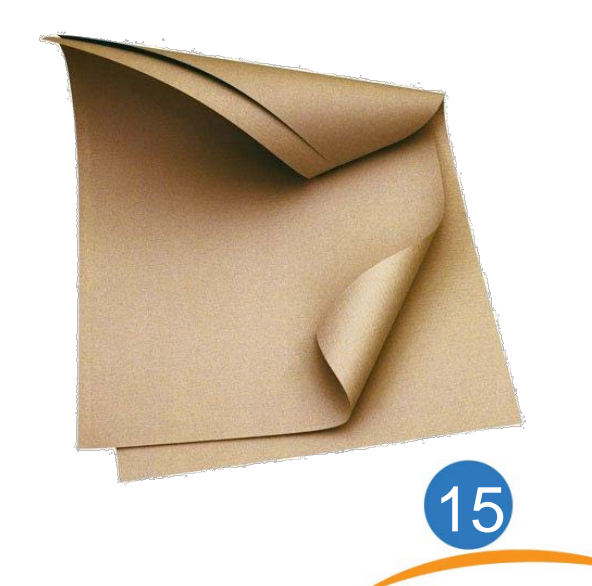

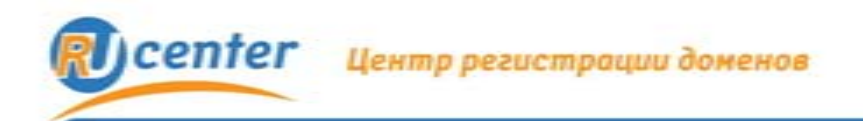

# **Спасибо за внимание!**

# **Вопросы?**

e-mail: [region@nic.ru](mailto:pr@nic.ru) web: [http://](http://ник.рф/)[ник.рф](http://ник.рф/) [http://nic.ru](http://nic.ru/)

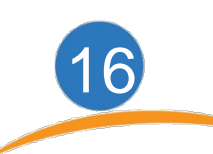